Dear Scotus Parents,

Prior to participating on a team from Scotus Central Catholic, athletes must provide the Athletic Department with current address, emergency contact, insurance, medical alert and health history information. To expedite this process Scotus uses an online data entry system.

To enter your information, visit [www.swol123.net.](http://www.swol123.net/) If you have filled this out in previous years, simply log in. If you forgot your password please contact me to reset it. The first time you visit the website you will need to enter Join SportsWare using the instructions below:

## **Joining SportsWareOnLine**

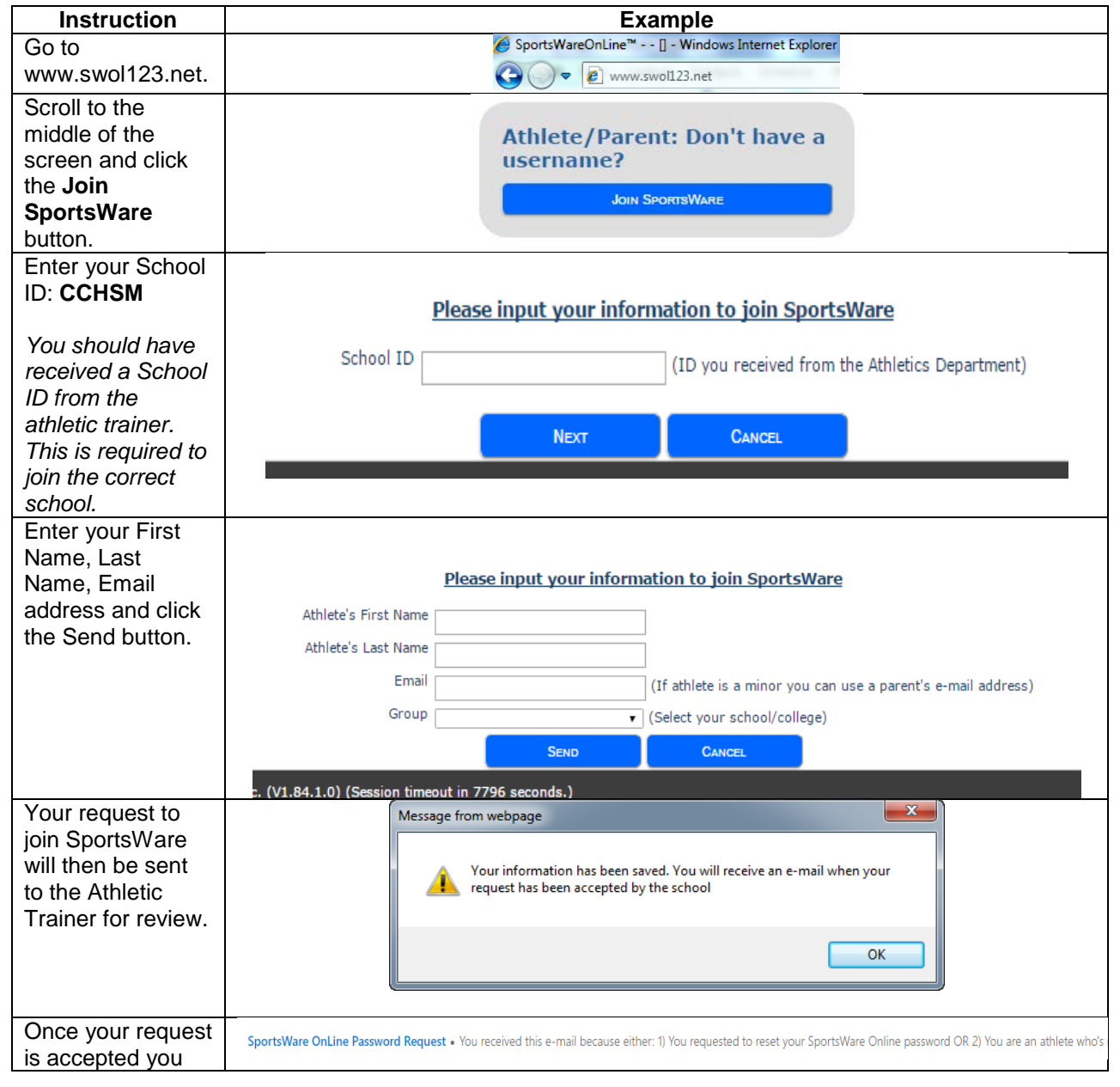

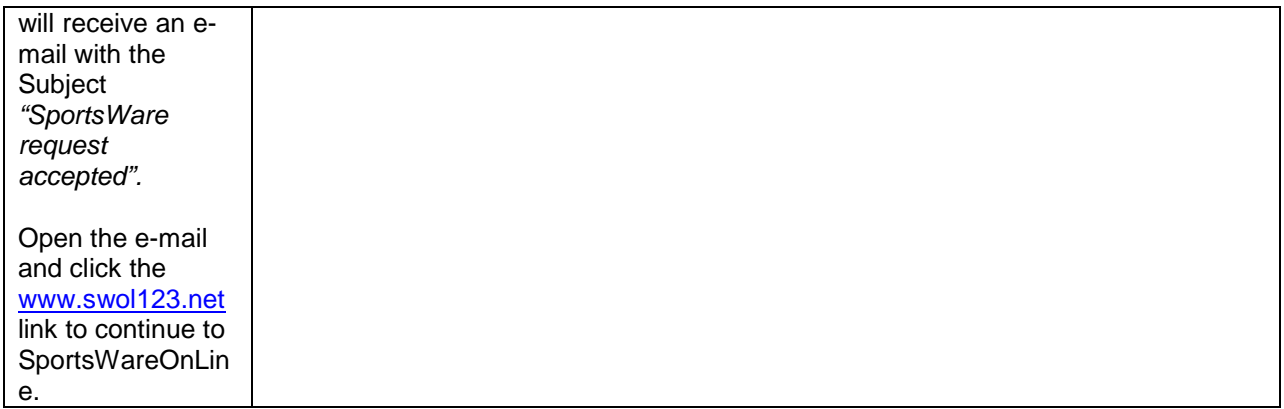

## **Setting Your Password**

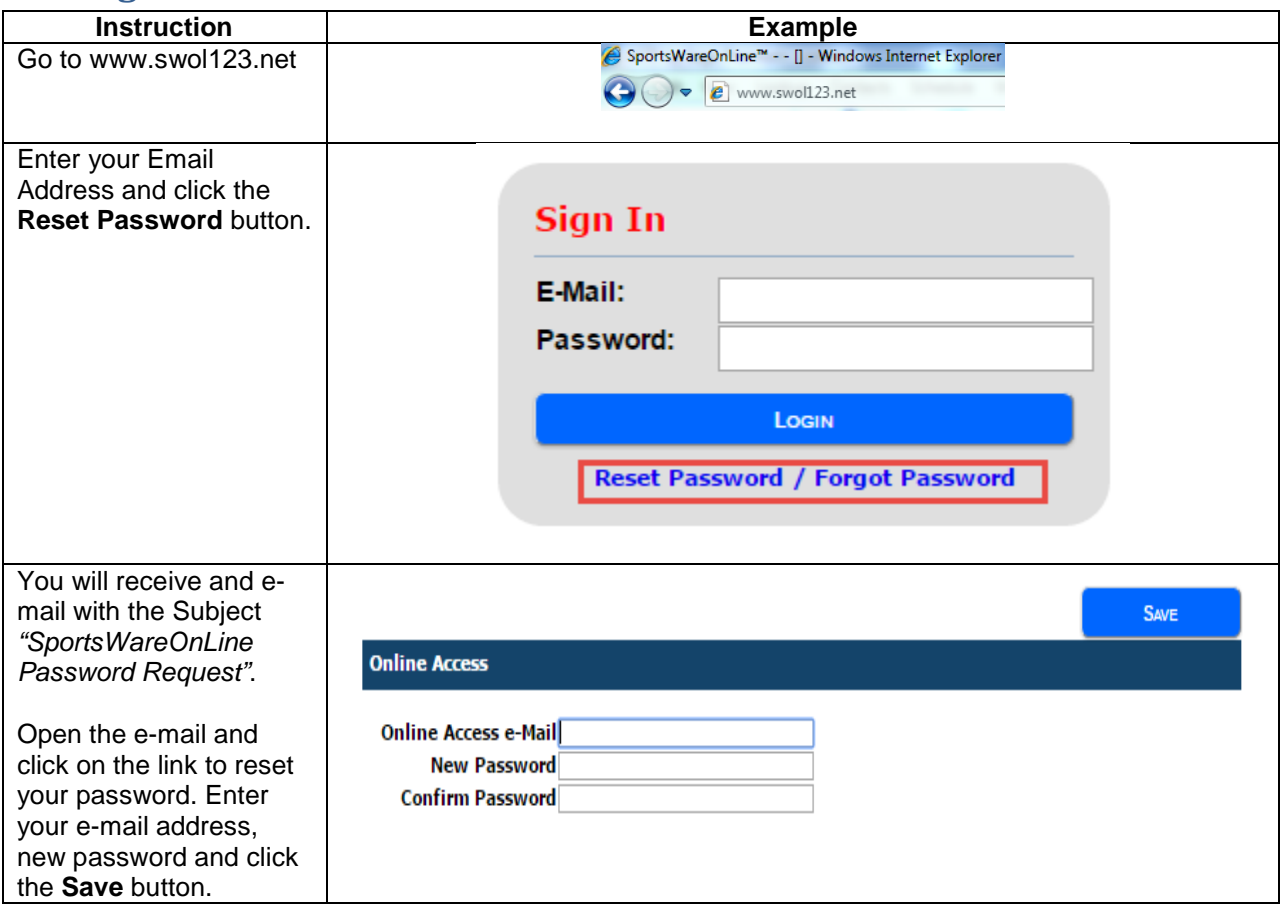

## **Updating Your Information**

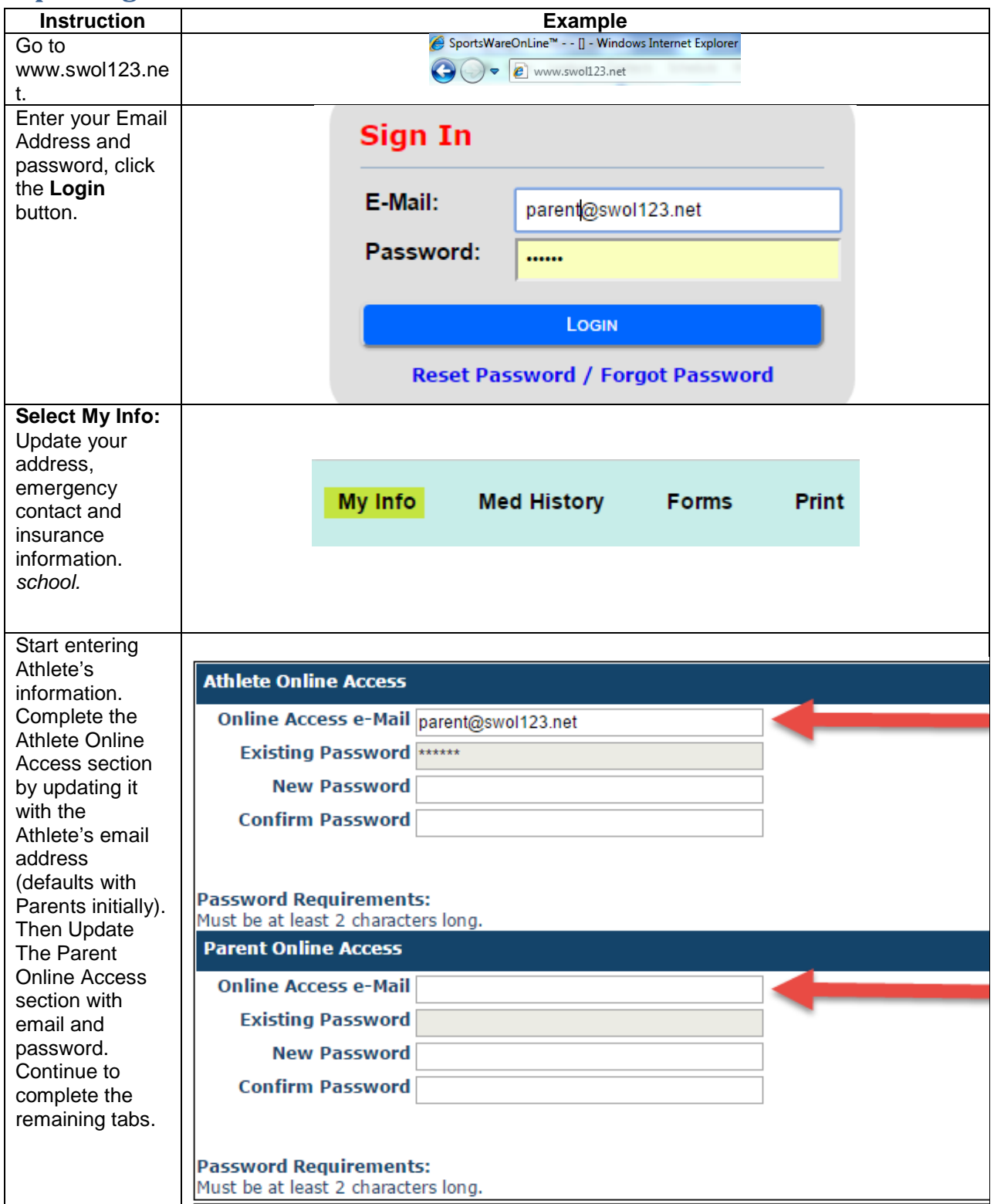

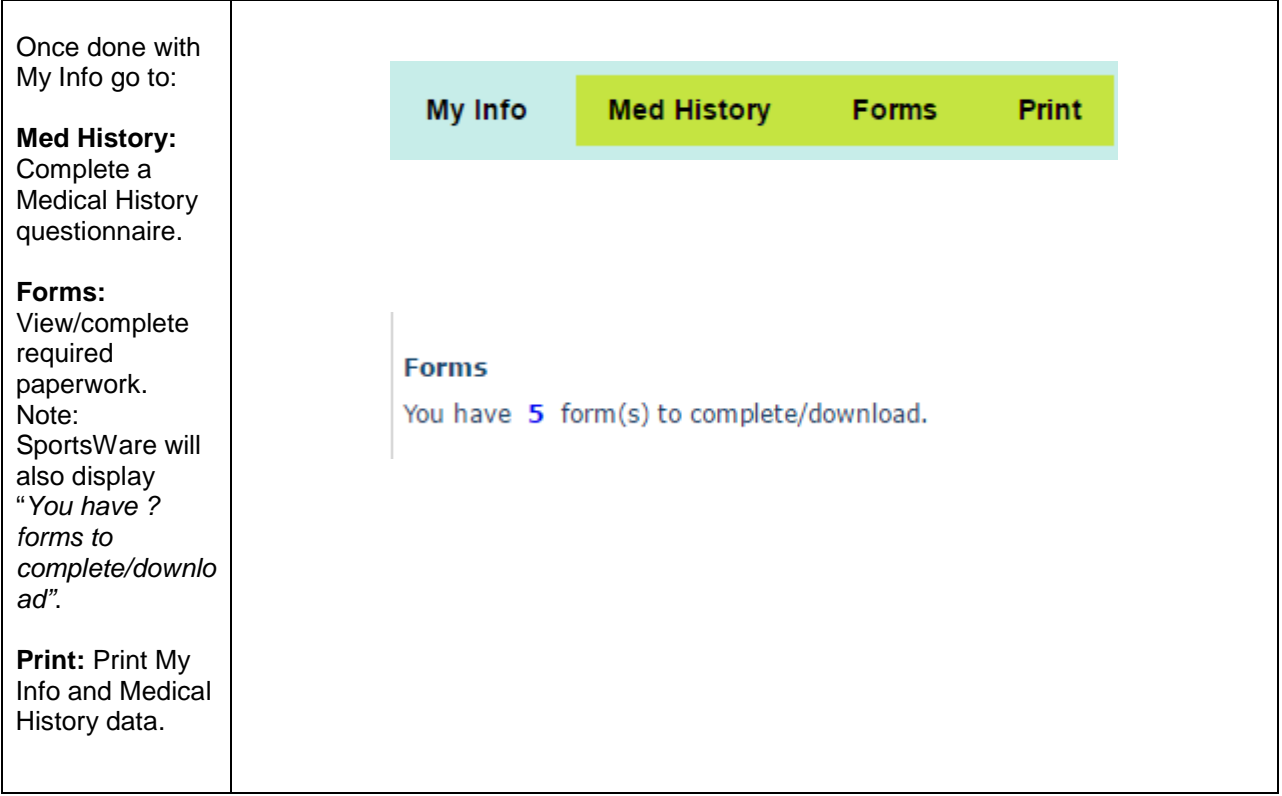

Thank you for your prompt help. If you have any questions, please contact the Athletic Trainer, Andrew Sheridan, at 402-410-0054 for assistance.

Sincerely,

Andrew Sheridan, ATC

Columbus Community Hospital

[asheridan@scotuscc.org](mailto:asheridan@scotuscc.org)